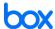

# Extend secure content management and collaboration to DocuSign eSignature

DocuSign eSignature gives you the ability to complete contracts, consents and other agreements in minutes rather than days. Box is the leading content management solution to access, share and manage your content from anywhere at anytime.

Together, DocuSign and Box make it easy to securely access, collaborate and manage documents that require signature. With DocuSign and Box, you can increase productivity, collaborate securely and gain end-to-end document visibility. Simply select the document from Box you wish to sign or send for signature, and prepare it in DocuSign eSignature. Completed documents can be automatically saved back to Box and can be accessed from anywhere, providing maximum efficiency and security.

#### Increase productivity

Easily and efficiently review, comment, approve and sign documents—even from your mobile device. You have the flexibility to start from within the Box application, the DocuSign application, or from your iOS, Android or Windows 10 mobile device. No matter where you start, with a few clicks, you can select recipients, tag the document and send for signature. Once the document is fully executed, a copy can be automatically stored in Box so you always have the most up to date version at your fingertips.

#### Collaborate securely

Share documents with anyone inside and outside of your organization, and ensure the right person signs your document with numerous authentication options. Securely store and manage signed documents alongside your complete set of business content. DocuSign eSignature meets or exceeds the world's most stringent security standards. It uses the strongest data encryption technologies available. Administrators can centrally manage eSignature users, accounts, administrators and access permissions.

#### **End-to-end document visibility**

Gain complete visibility into document status throughout a document's entire lifecycle. DocuSign eSignature pulls the meta data from your Box files, including access information and version updates, and tracks and maintains transaction history and details. This gives you a complete view into a document's history, from creation to completion, helping reduce errors, shorten agreement cycles and lower costs.

## How to use DocuSign eSignature and Box together:

#### From DocuSign:

Add a document from your Box account to sign or send for signature. With DocuSign Connect for Box configured, administrators can designate where copies of completed documents are saved in Box.

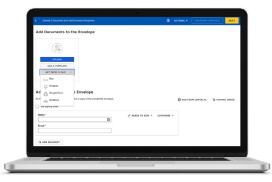

#### From Box:

Send documents for signature from right within the Box service. A copy of the completed document is saved to the same Box folder it was sent from.

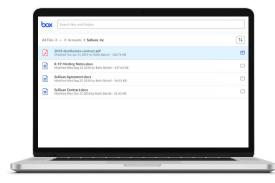

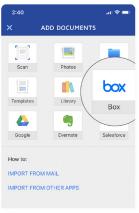

From Your
Mobile Device:
In the DocuSign app
on iOS, Android and
Windows 10, select a
document from Box
to sign or send for
signature.

#### Maintain control with administrative options

Administrators have the ability to manage cloud storage options in eSignature via company-wide policies. With DocuSign Connect for Box, administrators can add Box as a document management option, and select where to store completed documents for maximum efficiency and security.

#### Across the enterprise

Connecting DocuSign eSignature to Box offers benefits across a variety of business processes, including:

- Editing contract drafts then collecting signatures on the clean copy
- Sending an NDA template, or customized employment offer letters
- Completing field service checklists and gathering signatures from customers in person
- Obtaining internal approvals on marketing collateral, purchase orders or product management documentations

### Ready to get started?

To add DocuSign to your existing Box account, simply search for DocuSign in the applications tab of Box. Learn more about how to use DocuSign eSignature with Box.

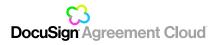